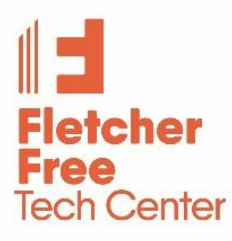

# **Computer Workshops at the Fletcher Free Library**

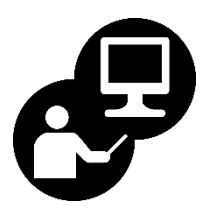

Pre-registration is required. Please sign up at Reference Desk or 865-7217. All workshops are offered individually, except for the HTML Workshop series. All of our workshops are FREE!

# **Introduction to Microsoft Windows**

An overview of the Windows 10 operating system used by all Microsoft Windows software programs (Word, Internet Explorer, etc.). Open software, use the mouse, keyboard, and Window components.

**Saturday, February 3, 10:30 - noon Wednesday, February 28, 5:30 - 7 pm**

## **Introduction to Microsoft Word**

Get acquainted with the basic elements of the Word window: toolbars, menus, and icons. Copy and paste text and pictures; format text, paragraphs and pictures.

**Tuesday, February 6, 5:30 - 7 pm Tuesday, March 13, 5:30 - 7 pm**

## **Intermediate Microsoft Word**

Learn more advanced Word features and tips to customize letters, resumes, greeting cards, and flyers.

**Tuesday, February 13, 5:30 - 7 pm Tuesday, March 20, 5:30 - 7 pm**

## **Introduction to Excel**

Learn to use an electronic spreadsheet: Columns, rows, cells, enter data, and create basic formulas.

**Wednesday, February 7, 5:30 - 7 pm Saturday, March 17, 10:30 - noon**

## **Intermediate Excel**

Learn formula entry, on screen and printed page formatting, freeze pane, and simple plotting as you create a loan payment schedule. Prerequisite: Introduction to Excel or spreadsheet familiarity.

**Wednesday, February 21, 5:30 - 7 pm Saturday, March 24, 10:30 - noon**

## **Introduction to HTML5 and CSS3-- A New 4-part Workshop!\***

Learn the fundamentals of HTML5 and CSS3 languages that can help you to create visually appealing web pages. HTML is the base language supporting all web pages. By the end of this course, you'll learn the basics of HTML and CSS and how to structure and style your webpage.

**Wednesdays, March 7, 14, 21 & 28, 5:30 - 7 pm** \*New material is taught in each workshop-- students should attend all 4 workshops.

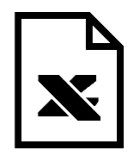

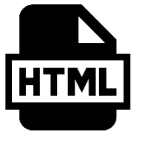

# **Introduction to Facebook for Seniors (50+)**

Learn how to use this valuable social networking tool to stay in touch with friends and family. Prerequisites: Must be comfortable using the keyboard and mouse and have a working email address.

**Tuesday, February 20, 5:30 - 7 pm Tuesday, April 10, 5:30 - 7 pm**

#### **Google Drive**

Learn the essential of Google Drive Cloud Computing. In this 2-part workshop, students will discover how to use the Google Suite Account for basic home, business and professional work and projects. We will use the web browser and no special software is required.

**Prerequisites:** Must have basic computing skills, familiarity with using the Internet, and access to an active Google/Gmail account.

## **Introduction to Google Drive**

This session will cover the essentials of Google Chrome, Gmail and Google Doc: Write reports, create joint project proposals, keep track of meeting notes, and much more.

**Wednesday, February 14, 5:30 - 7 pm Saturday, March 31, 10:30 - noon**

#### **Intermediate Google Drive**

This session will cover Google Sheets and Google Slides. With Google Sheets, students can handle task lists, create project plans, analyze data with charts and filters, and much more. And with Google Slides, students can create and present professional pitch decks, project presentations, training modules, and much more.

**Saturday, February 24, 10:30 - noon Wednesday, April 11, 5:30 - 7 pm**

## **iPhone**

Learn useful skills in customizing your iPhone and getting the most out of its features and apps. Participants must have an iTunes account and know their password.

**Tuesday March 27, 5:30 - 7 pm**

## **Introduction to PowerPoint**

Get acquainted with the basics of creating a simple PowerPoint presentation - slide types, templates, charts, images, footers and animation. Prerequisite: Intro to Microsoft Word or equivalent experience.

**Wednesday, April 18, 5:30 -7 pm**

# **Informatique Pour Débutant en Français / Computer for Beginners in French**

Cours d'informatique pour apprendre les bases de votre ordinateur Windows: la souris, le clavier, le système d'exploitation, le bureautique et la navigation sur Internet.

Computer class to learn the basics of your Windows 10 computer: mouse, keyboard, operating system, Microsoft Office and Internet browsing.

Class will be given in French.

**Saturday, April 7, 10:30 - noon**

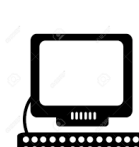

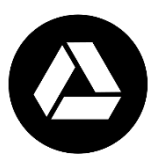

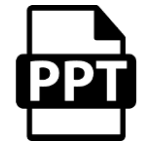

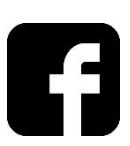

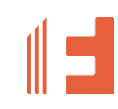